# **Katello - Bug #4715**

# **Pulp task action fails occasionally with 404 from Pulp task API**

03/19/2014 04:32 PM - Ivan Necas

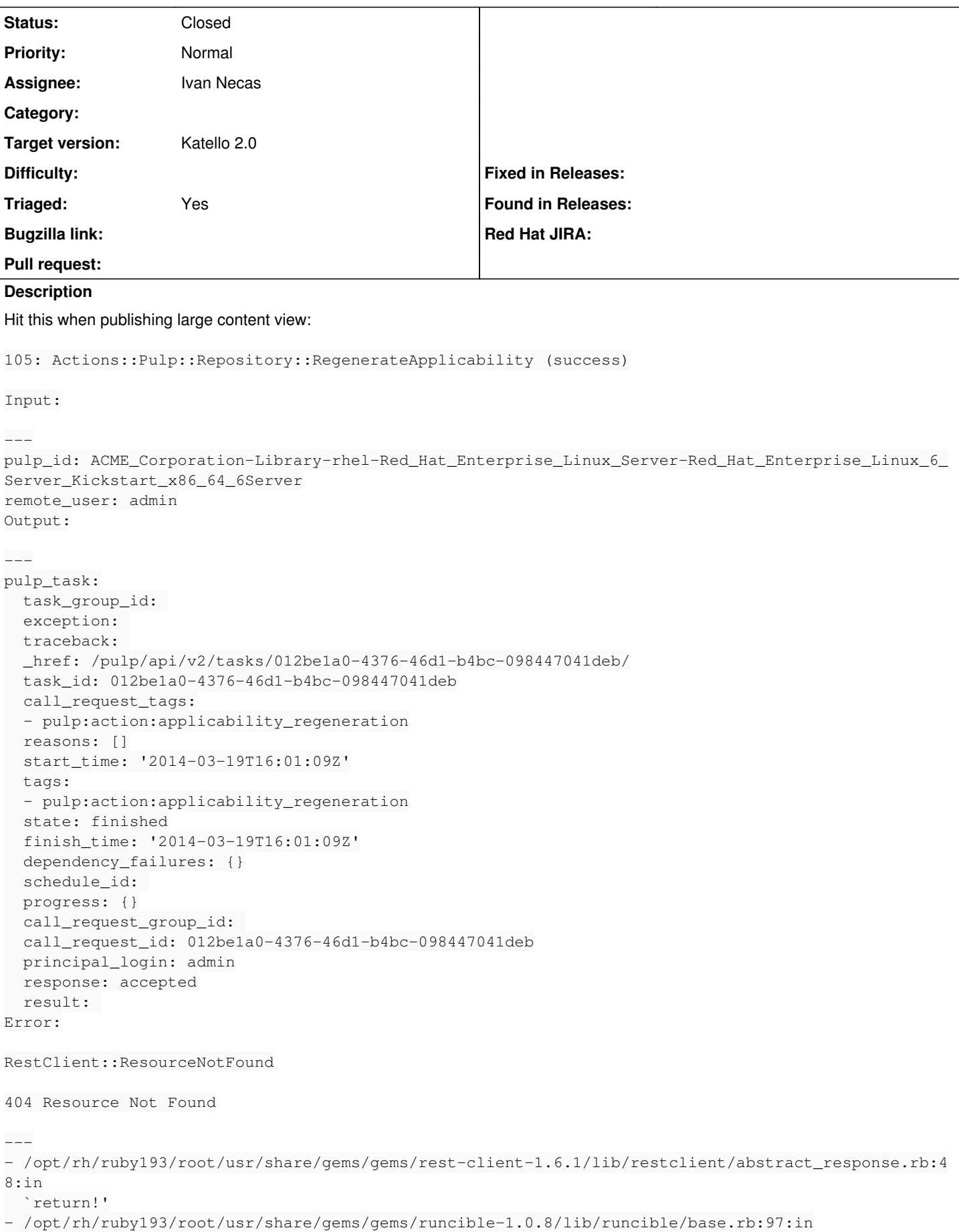

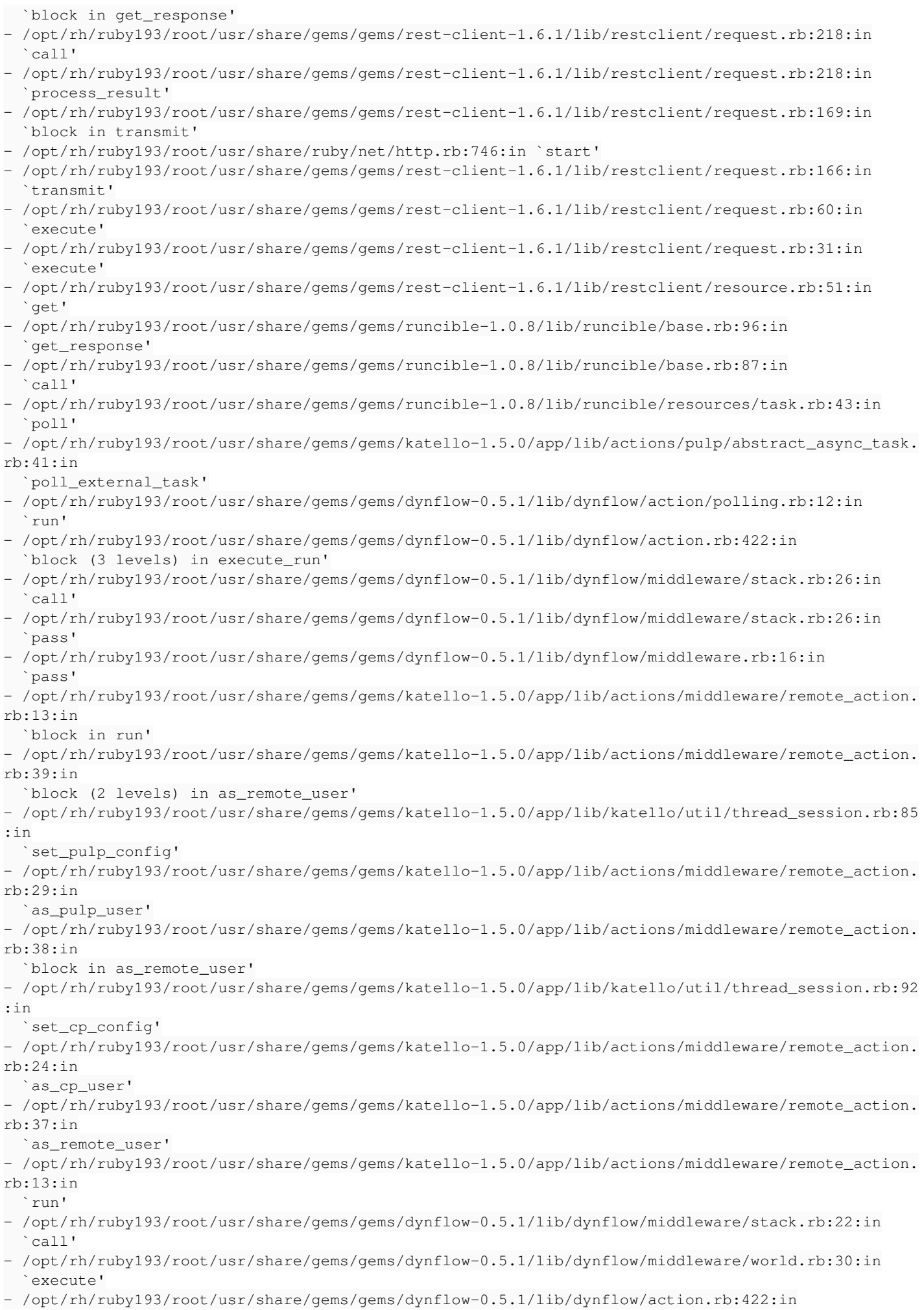

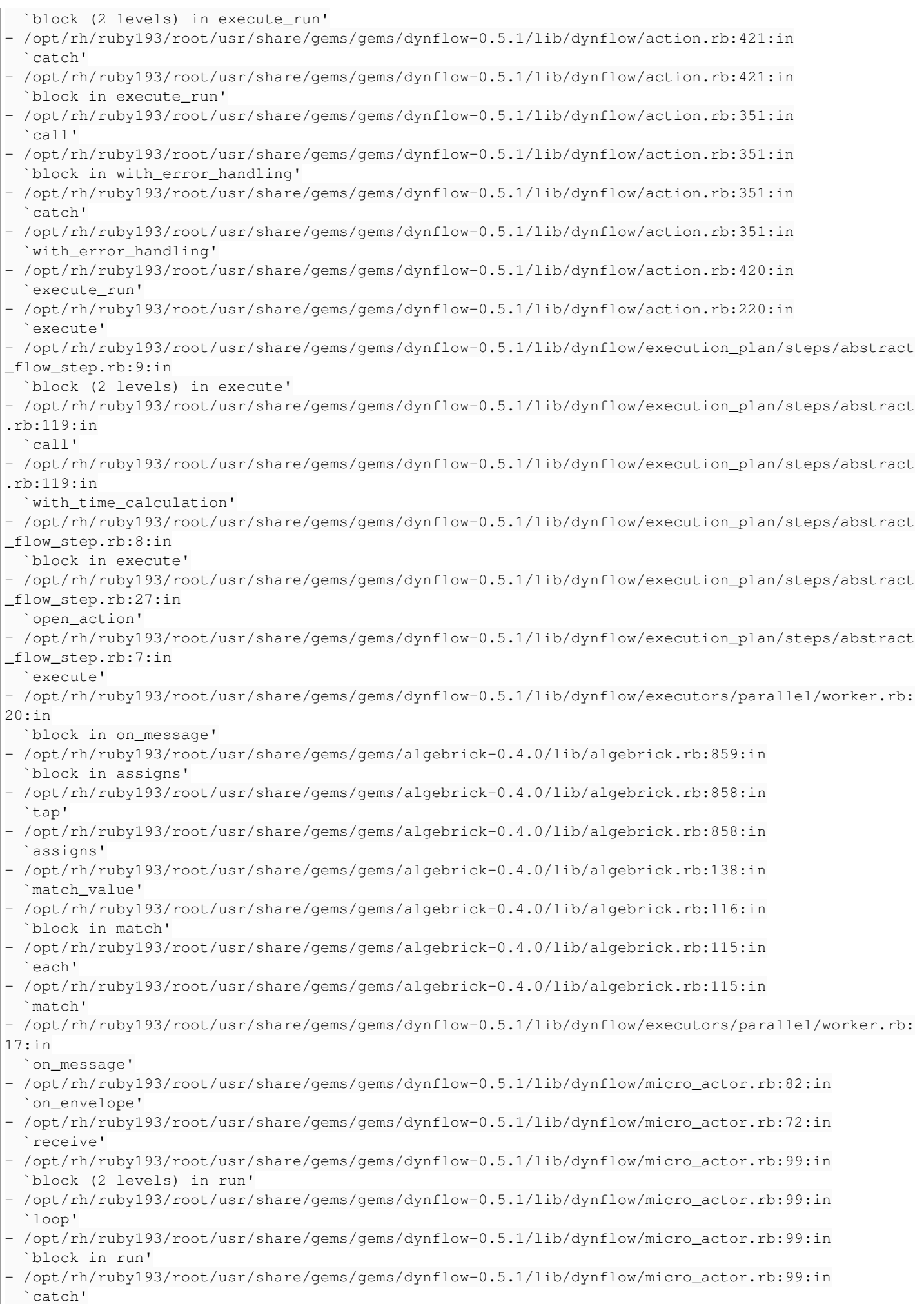

- /opt/rh/ruby193/root/usr/share/gems/gems/dynflow-0.5.1/lib/dynflow/micro\_actor.rb:99:in `run'
- /opt/rh/ruby193/root/usr/share/gems/gems/dynflow-0.5.1/lib/dynflow/micro\_actor.rb:13:in `block in initialize'
- /opt/rh/ruby193/root/usr/share/gems/gems/logging-1.8.1/lib/logging/diagnostic\_context.rb:323:in `call'
- /opt/rh/ruby193/root/usr/share/gems/gems/logging-1.8.1/lib/logging/diagnostic\_context.rb:323:in `block in create\_with\_logging\_context'

Probably Pulp moved the task to archived (and the path to API changed) before Katello got the finished state from the API.

After resuming the process from Dynflow console, the task went successfully and the publishing finished

# **Associated revisions**

**Revision 901b3030 - 03/25/2014 01:10 PM - Ivan Necas**

Update foreman-tasks

Fixes #4762 Fixes #4741 Fixes #4715 Pre-requisite for #4781.

Also, it brings significant performance improvements with new Dynflow.

## **History**

#### **#1 - 03/20/2014 10:05 AM - Ivan Necas**

*- Status changed from New to Assigned*

## **#2 - 03/20/2014 10:05 AM - Ivan Necas**

*- Assignee set to Ivan Necas*

#### **#3 - 03/21/2014 08:05 PM - Mike McCune**

*- Triaged set to Yes*

#### **#4 - 03/21/2014 08:21 PM - Mike McCune**

*- Triaged deleted (Yes)*

#### **#5 - 03/21/2014 09:05 PM - Mike McCune**

*- Triaged set to Yes*

#### **#6 - 03/25/2014 01:52 PM - Ivan Necas**

- *Status changed from Assigned to Closed*
- *% Done changed from 0 to 100*

Applied in changeset katello|commit:901b303057a13fa177b588f47e6b9010d82bc61e.

# **#7 - 08/21/2014 02:31 PM - Eric Helms**

*- translation missing: en.field\_release set to 13*